## **EE-464 STATIC POWER CONVERSION-II**

# **Switching Power Supplies**

Ozan Keysan

[keysan.me](http://keysan.me/)

Office: C-113 · Tel: 210 7586

Regulated Output Voltage

- Regulated Output Voltage
- Electric Isolation

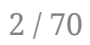

- Regulated Output Voltage
- Electric Isolation
- Minimum size, weight

- Regulated Output Voltage
- Electric Isolation
- Minimum size, weight
- Minimum cost

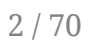

- Regulated Output Voltage
- Electric Isolation
- Minimum size, weight
- Minimum cost
- Maximum efficiency

# Linear Regulators

# Linear Regulators

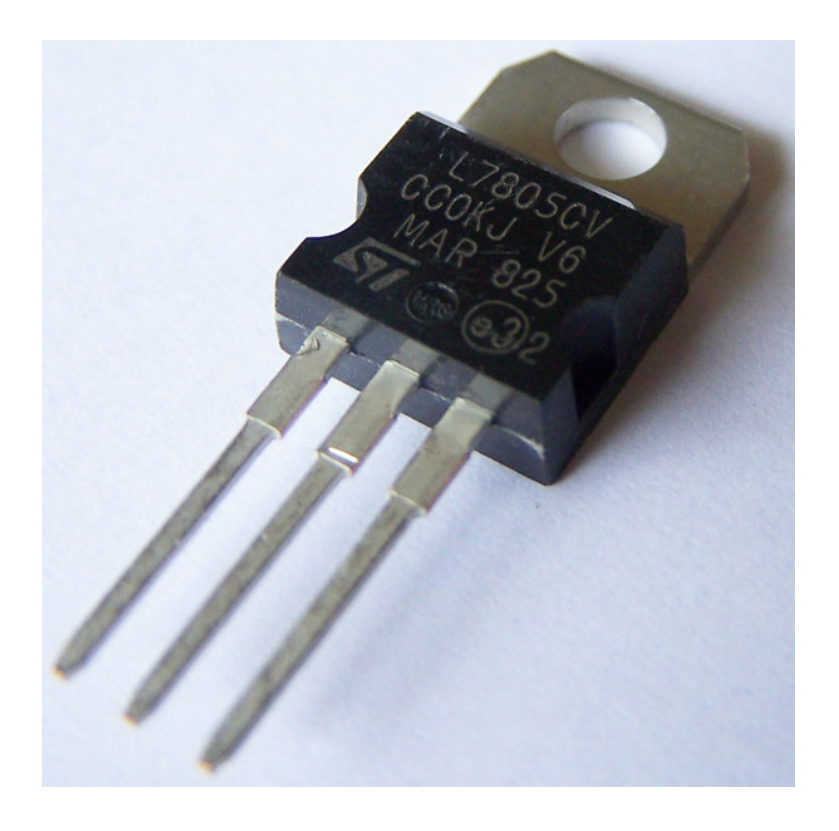

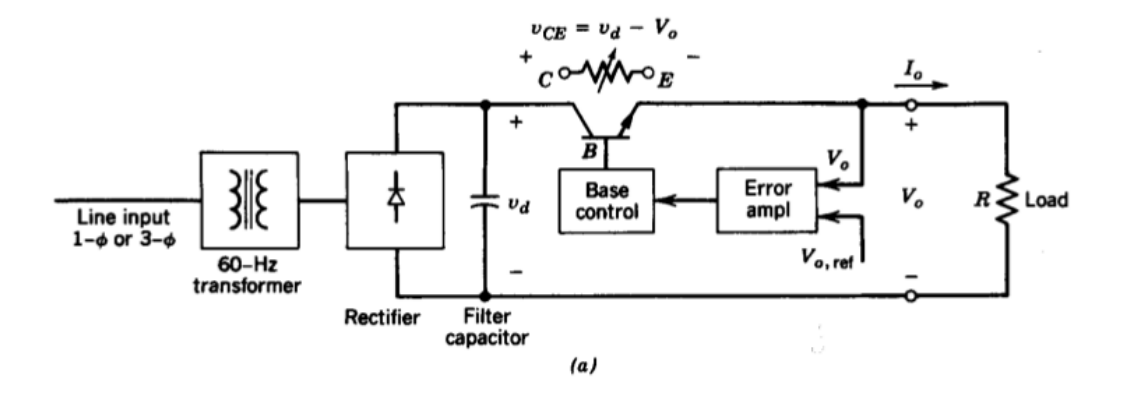

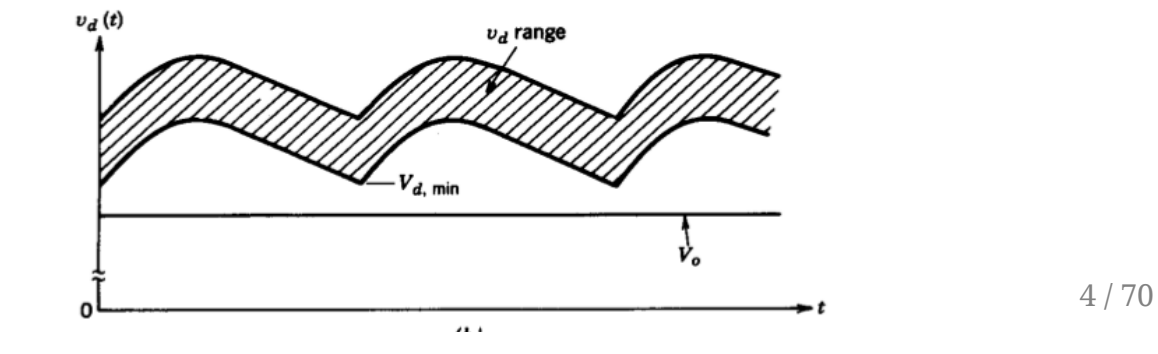

. Low frequency transformer: large and heavy

- . Low frequency transformer: large and heavy
- . BJT operates in linear region: dissipates heat

- . Low frequency transformer: large and heavy
- . BJT operates in linear region: dissipates heat
- . Efficiency is around 30-60%

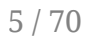

- . Low frequency transformer: large and heavy
- . BJT operates in linear region: dissipates heat
- . Efficiency is around 30-60%
- Advantage:

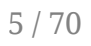

- . Low frequency transformer: large and heavy
- . BJT operates in linear region: dissipates heat
- . Efficiency is around 30-60%
- . Advantage: Minimum EMI Problems

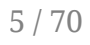

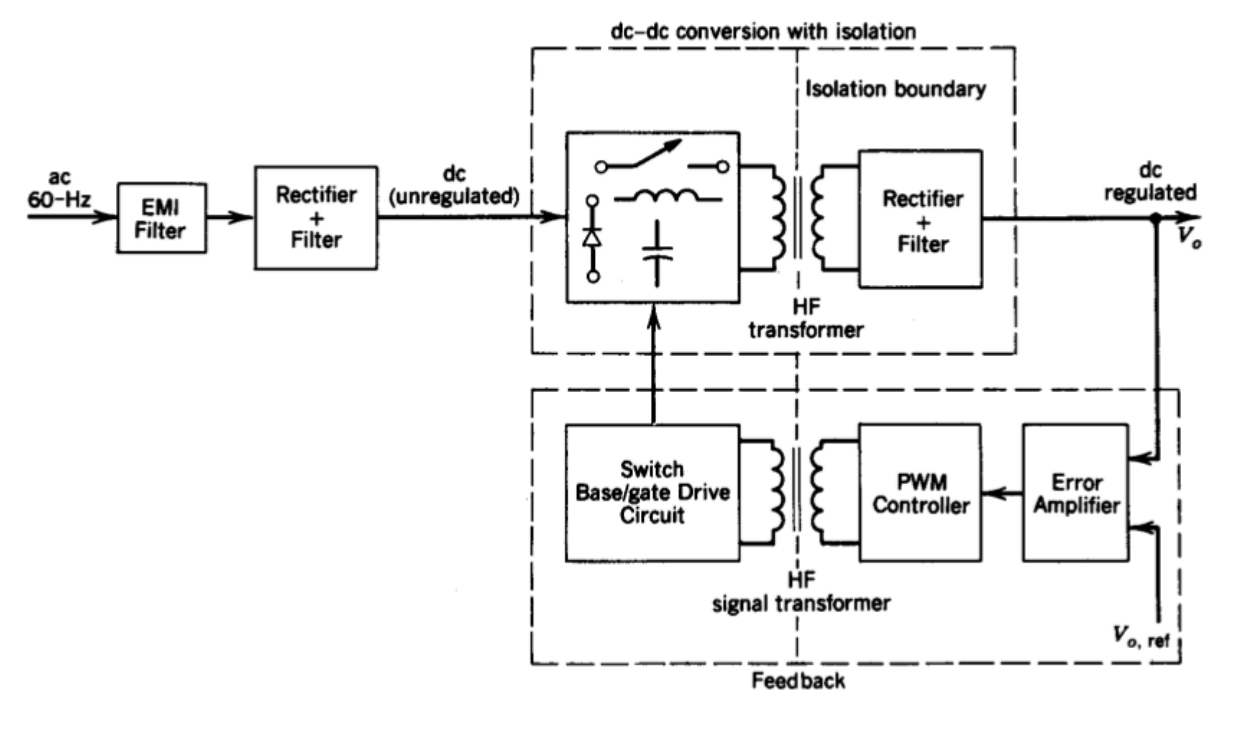

6 / 70

#### Multiple Output Case

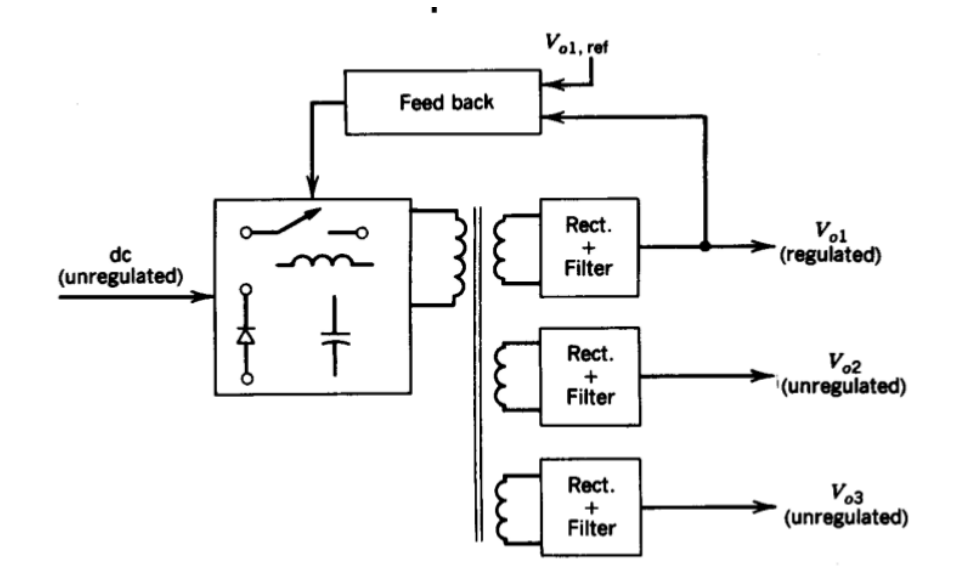

## Case Study:

#### Case Study:

#### **Apple Charger Teardown**

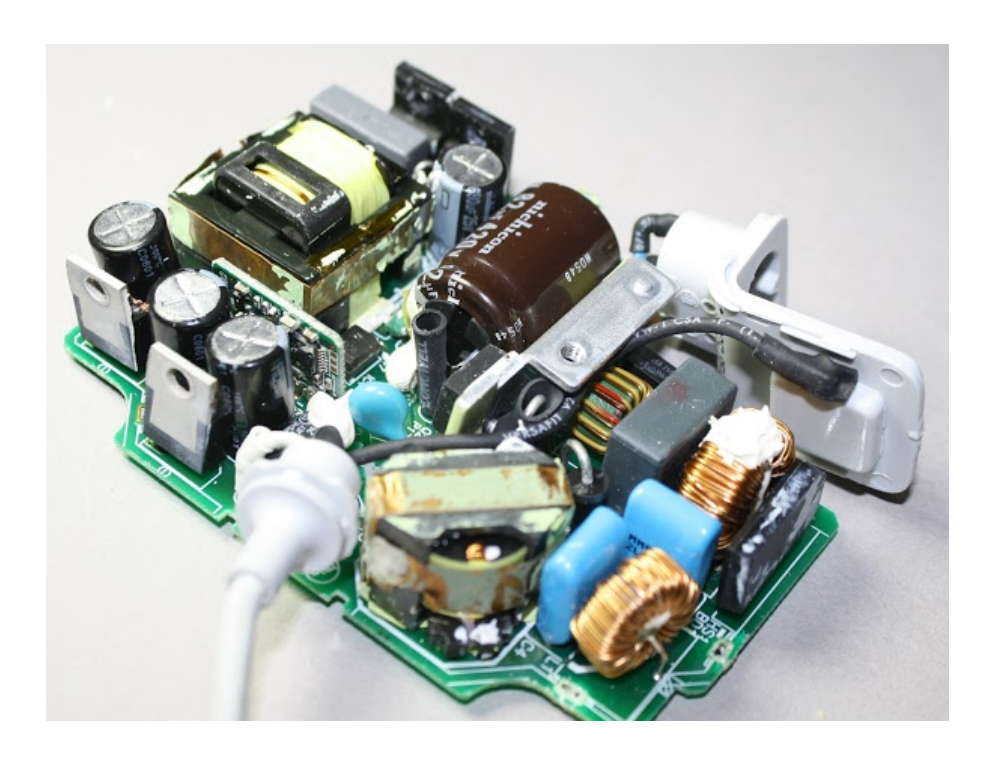

#### **Apple Charger Teardown**

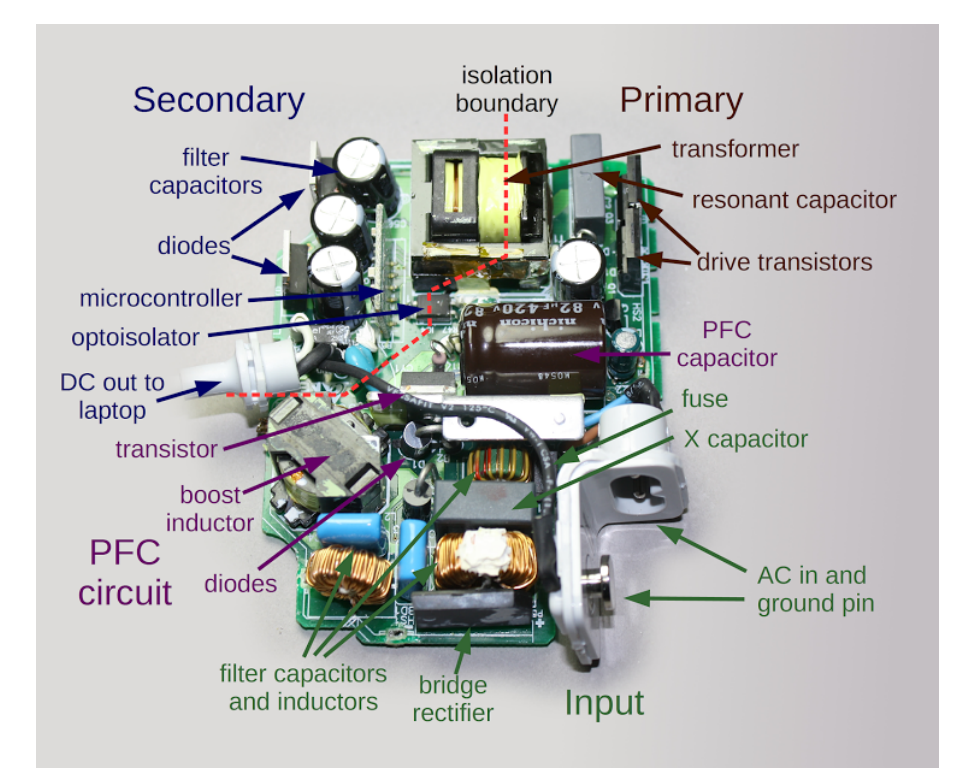

# Flyback Converter

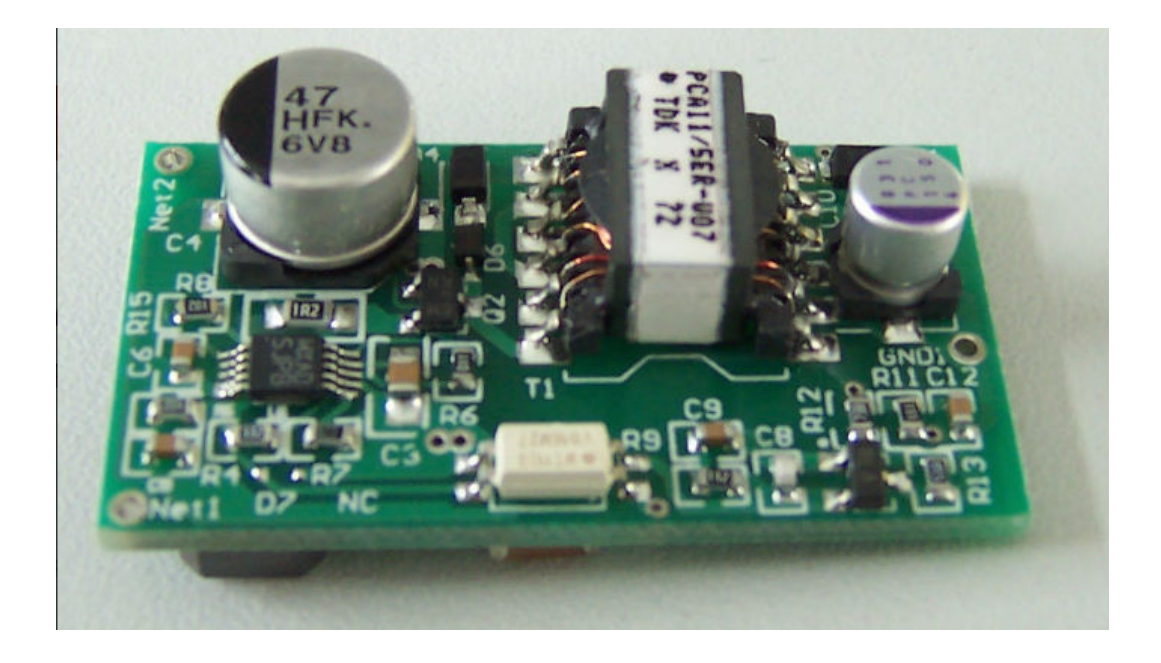

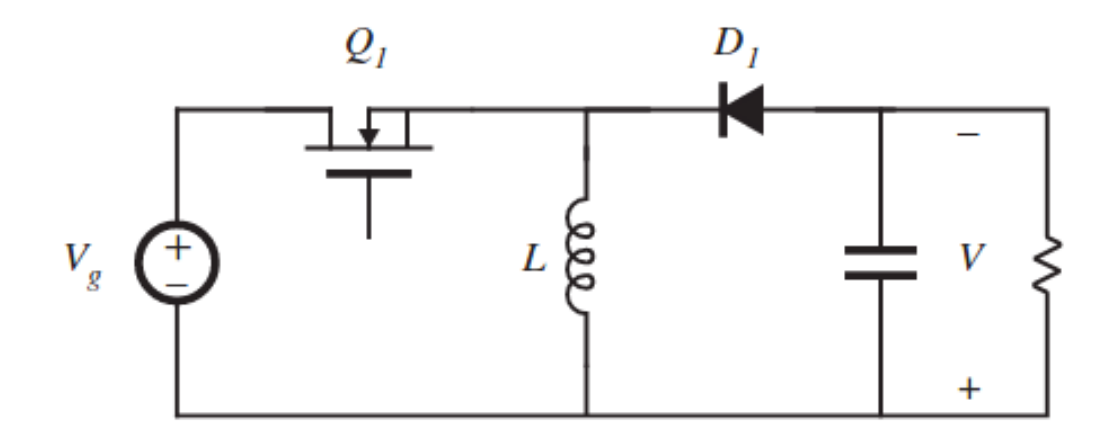

#### Start from the buck-boost converter

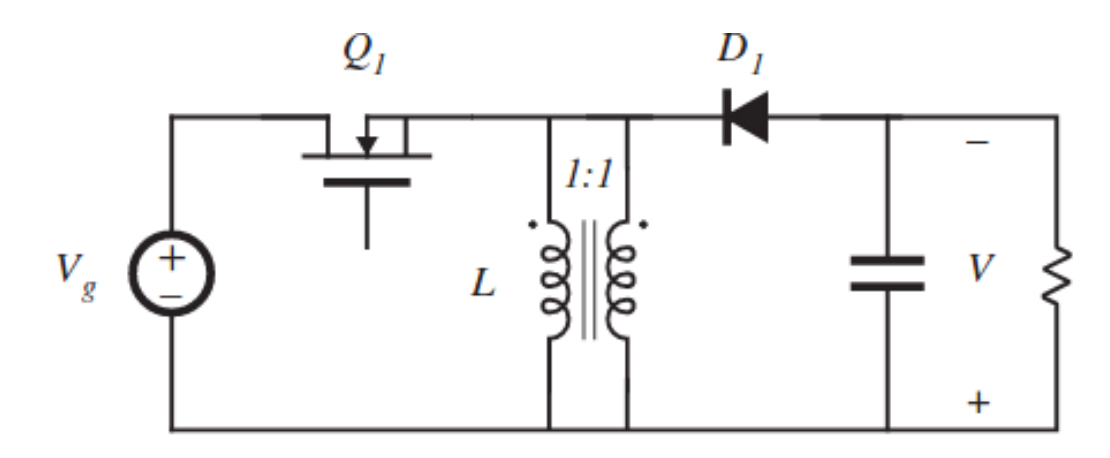

#### Wound the inductor with two parallel wires

Don't get confused with the dots yet!

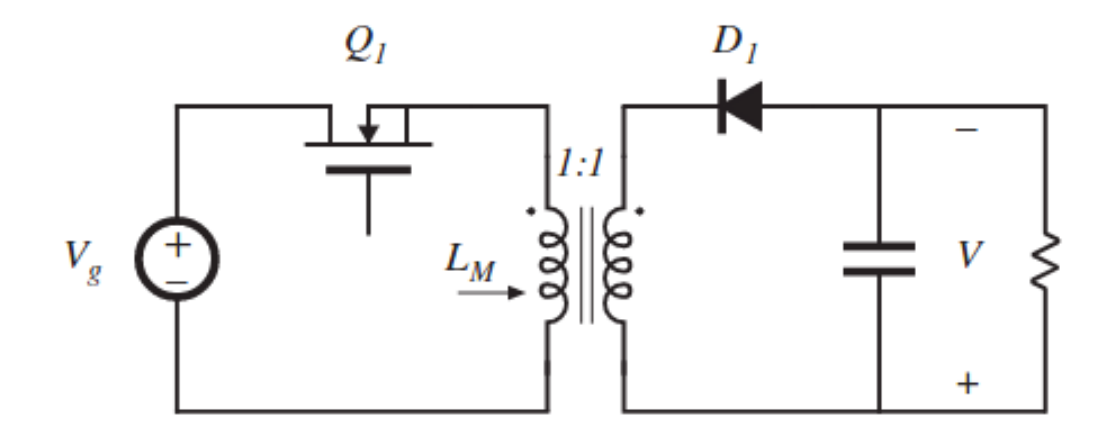

Isolate inductor wires (isolated converter)

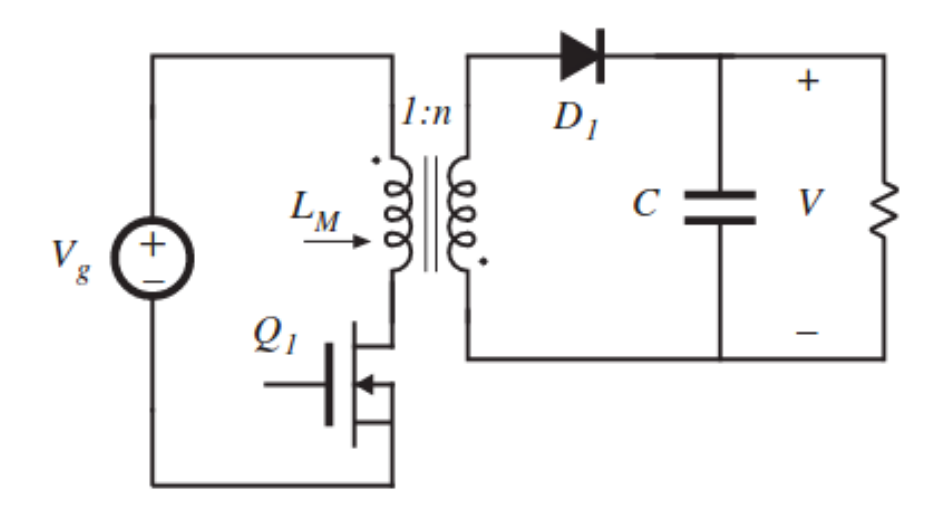

Modify turns ratio to adjust output voltage and direction to get positive output

Ideal Transformer

#### Ideal Transformer

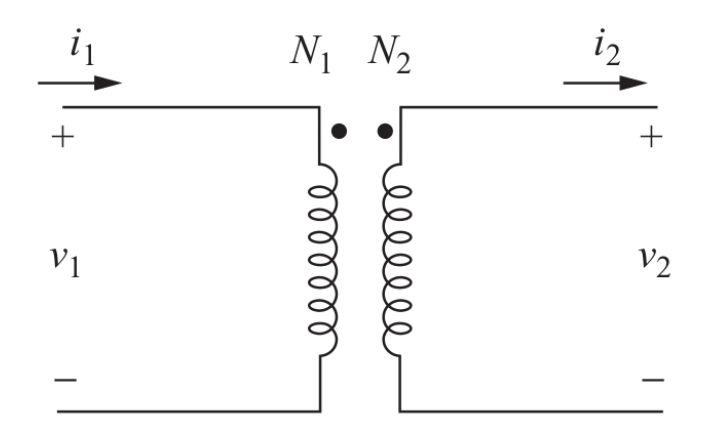

#### Ideal Transformer

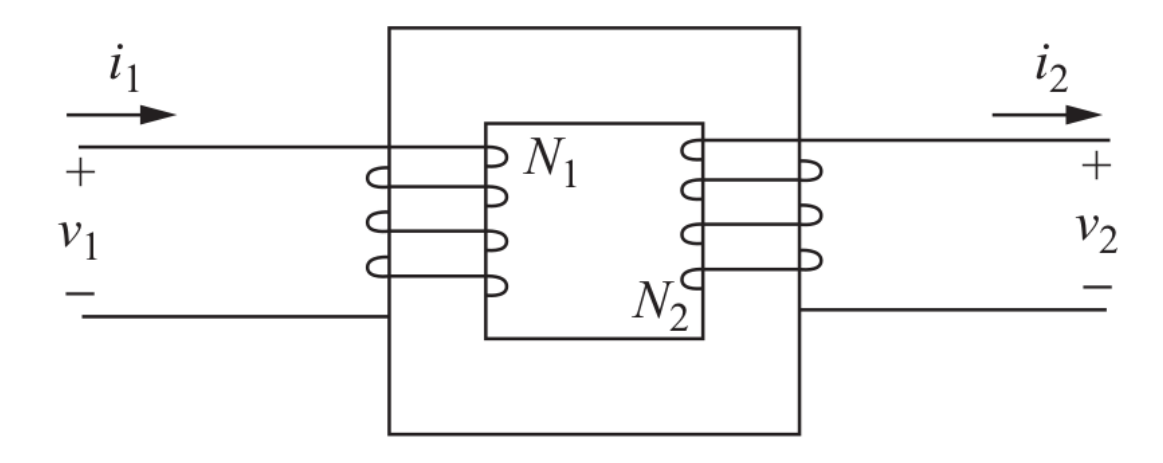

Realistic Transformer Equivalent Circuit

#### Realistic Transformer Equivalent Circuit

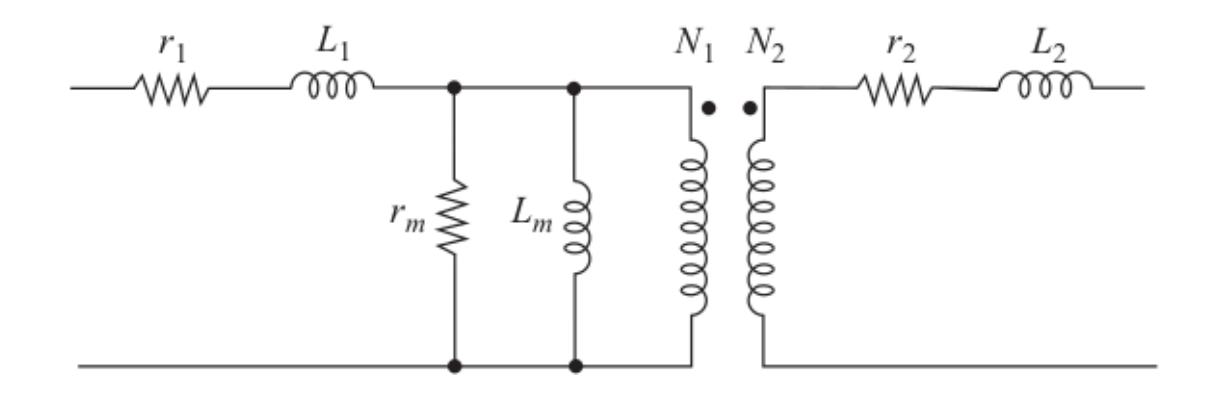
Let's ignore resistive parts and leakage flux for now

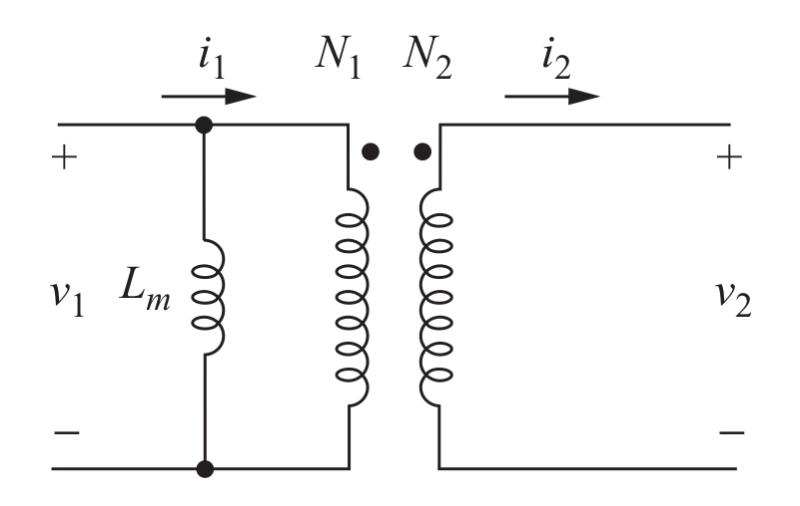

 $18/70$ 

## Flyback Converter with Transformer

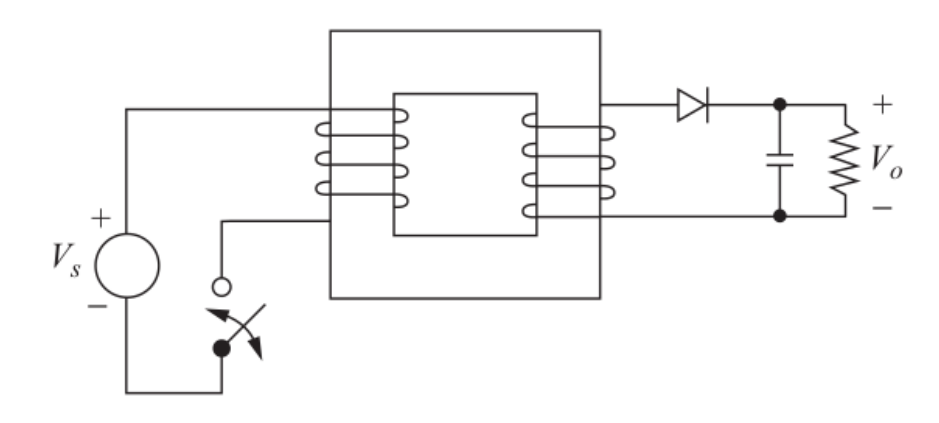

# Flyback Converter with Transformer

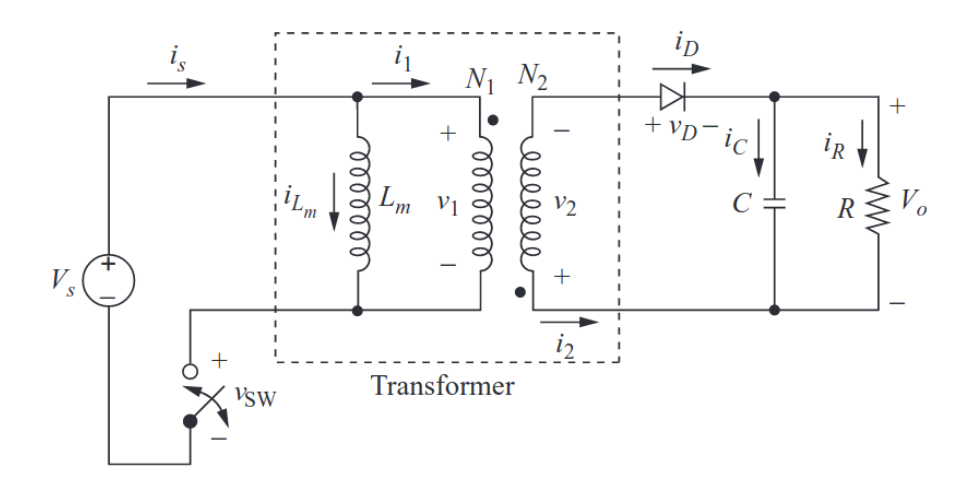

Can you plot the operating modes?

Switch ON

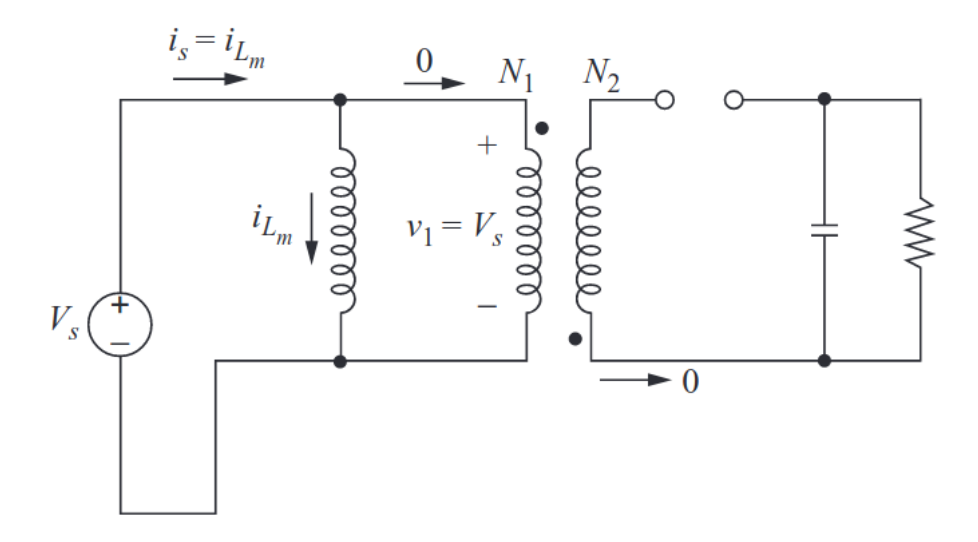

21 / 70

#### Switch OFF

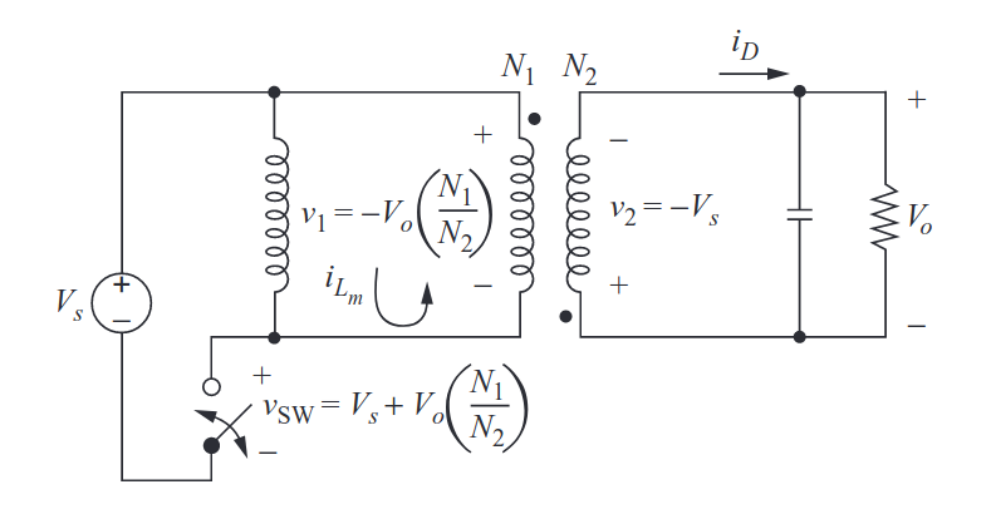

22 / 70

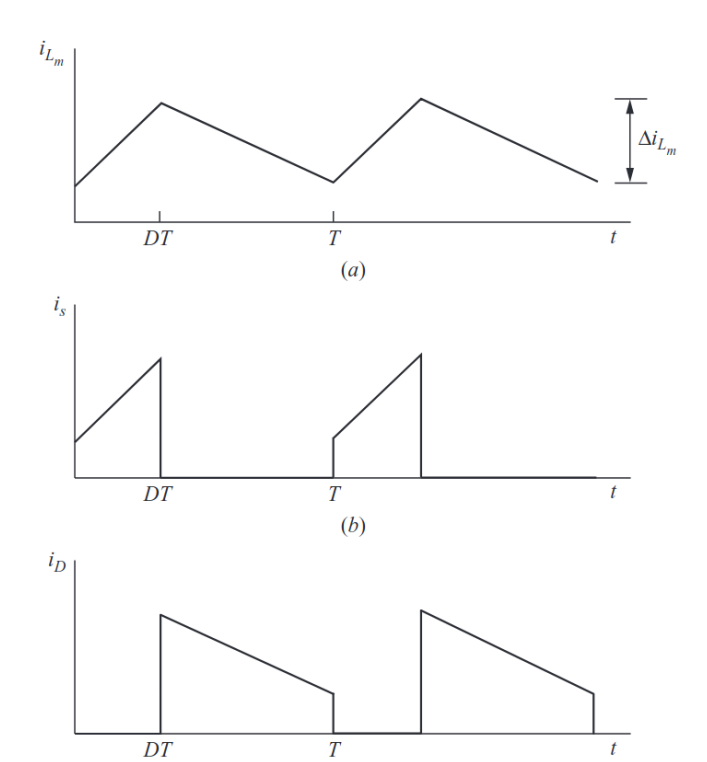

23 / 70

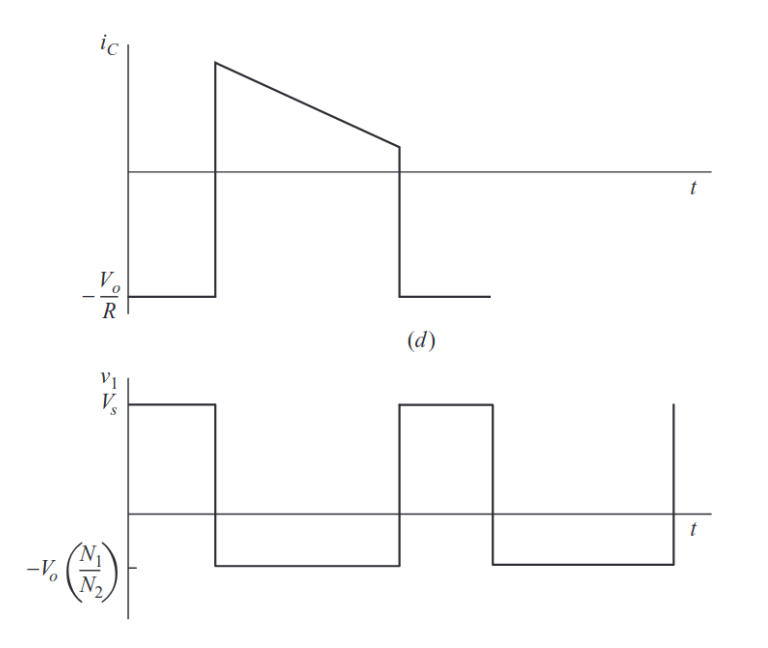

24 / 70

Conversion ratio can be calculated in three different ways:

- Magnetic Circuit: Transformer Flux
- Steady state current
- Graphically: Voltage-seconds area of the inductor

Conversion ratio can be calculated in three different ways:

- Magnetic Circuit: Transformer Flux
- Steady state current
- Graphically: Voltage-seconds area of the inductor

$$
\frac{V_o}{V_d} = \frac{D}{(1-D)}\frac{N_2}{N_1}
$$

Peak Switch Current

#### **Peak Switch Current**

$$
{\hat I}_{\,sw}=\frac{1}{(1-D)}\frac{N_2}{N_1}I_o+\frac{N_1}{N_2}\frac{(1-D)T_s}{2L_m}V_o
$$

#### **Peak Switch Current**

$$
{\hat I}_{sw} = \frac{1}{(1-D)}\frac{N_2}{N_1}I_o + \frac{N_1}{N_2}\frac{(1-D)T_s}{2L_m}V_o
$$

Peak Switch Voltage

#### Peak Switch Current

$$
{\hat I}_{\,sw}=\frac{1}{(1-D)}\frac{N_2}{N_1}I_o+\frac{N_1}{N_2}\frac{(1-D)T_s}{2L_m}V_o
$$

Peak Switch Voltage

$$
\hat{V}_{sw}=V_d+\frac{N_1}{N_2}V_o
$$

#### Peak Switch Current

$$
{\hat I}_{\,sw}=\frac{1}{(1-D)}\frac{N_2}{N_1}I_o+\frac{N_1}{N_2}\frac{(1-D)T_s}{2L_m}V_o
$$

Peak Switch Voltage

$$
{\hat V}_{sw}=V_d+\frac{N_1}{N_2}V_o\hspace{-0.05cm}=\frac{V_d}{(1-D)}
$$

# Flyback Converter: DCM

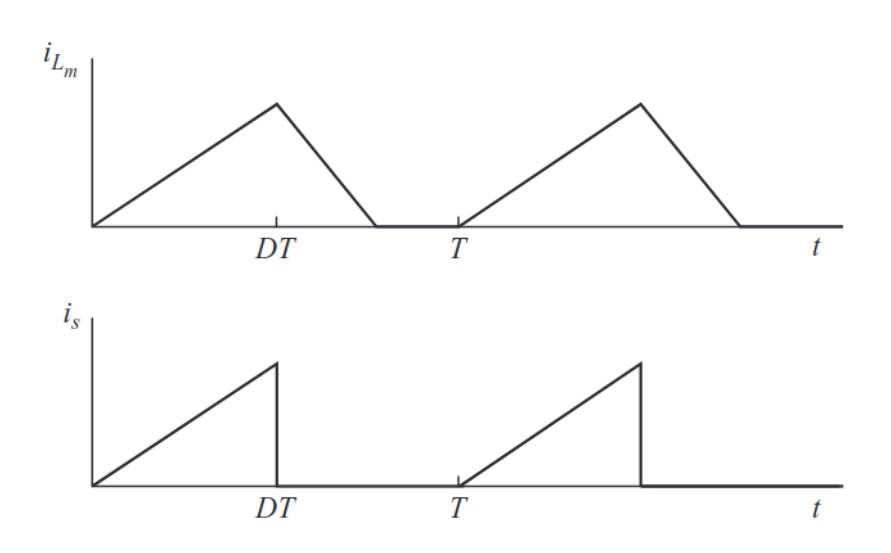

27 / 70

# Reading Materials

- . The Flyback Converter
- . Flyback transformer tutorial: function and design
- . **Flyback Converter Video**
- . Designing a DCM flyback converter
- . Flyback DCM vs CCM

## Flyback Variations: Two Transistor Flyback

## Flyback Variations: Two Transistor Flyback

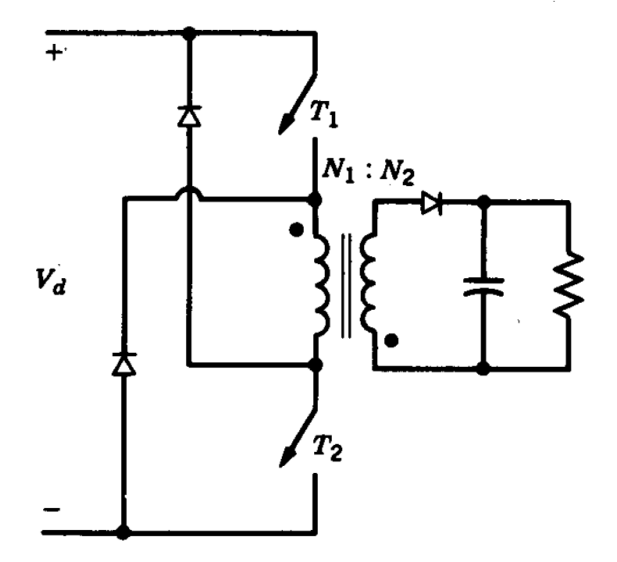

- **[Improving the Performance of Traditional Flyback with Two Switch Approach](https://www.ti.com/lit/an/snva716/snva716.pdf)**
- **[Operation & Benefits of Two-Switch Forward/Flyback Power Converter](https://www.embedded.com/operation-benefits-of-two-switch-forward-flyback-power-converter-topologies/) Topologies**

## Flyback Variations: Paralled Flyback

## Flyback Variations: Paralled Flyback

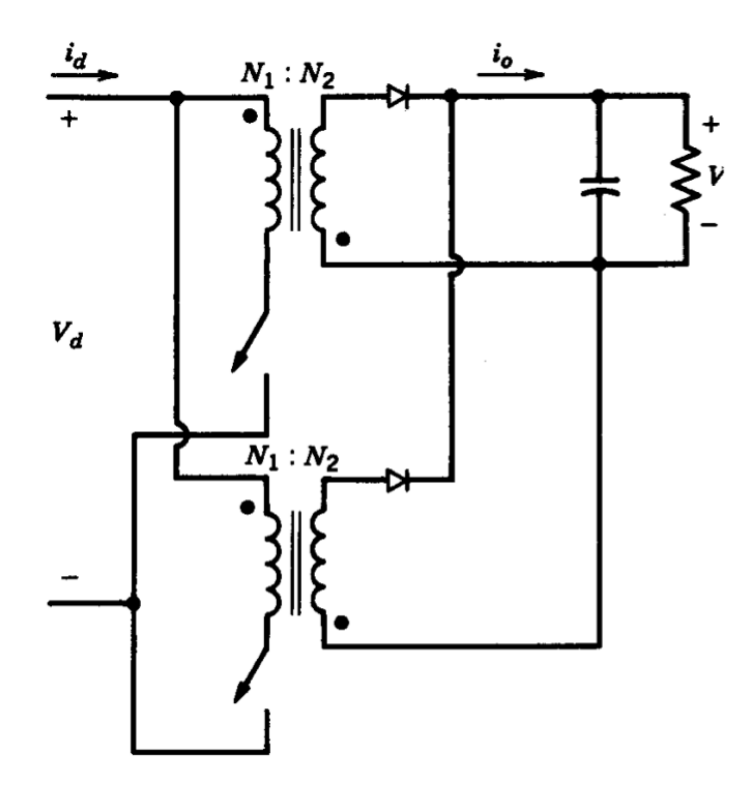

Derived from the Buck Converter

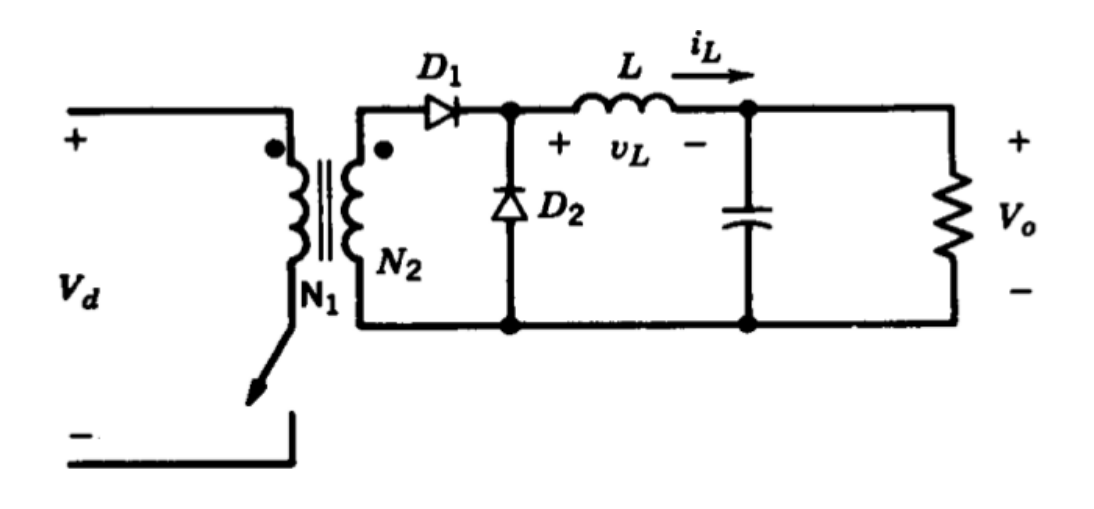

Let's obtain the output voltage characteristics

A buck converter with added turns ratio

$$
\frac{V_o}{V_d} = \frac{N_2}{N_1}D
$$

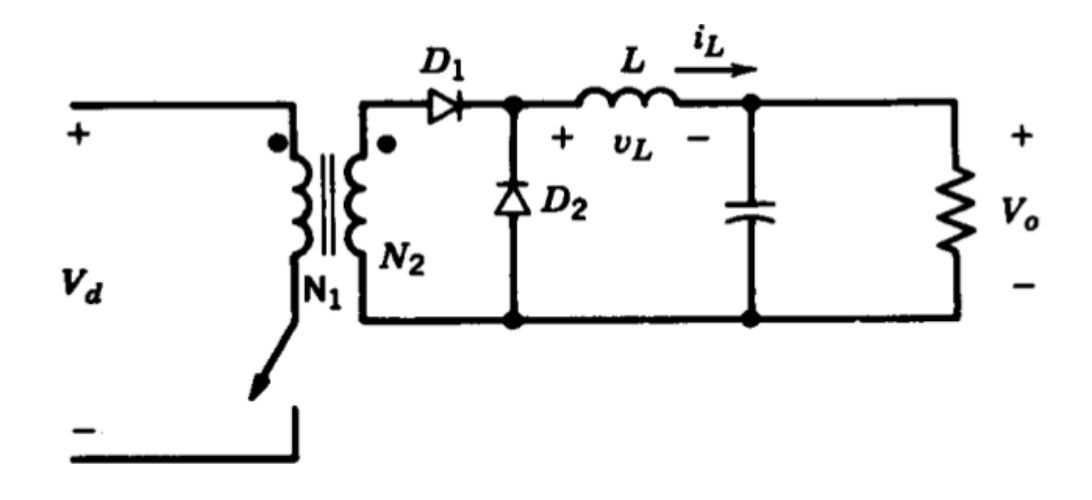

What happens at the instant when the switch is turned-off, if the transformer is not ideal?

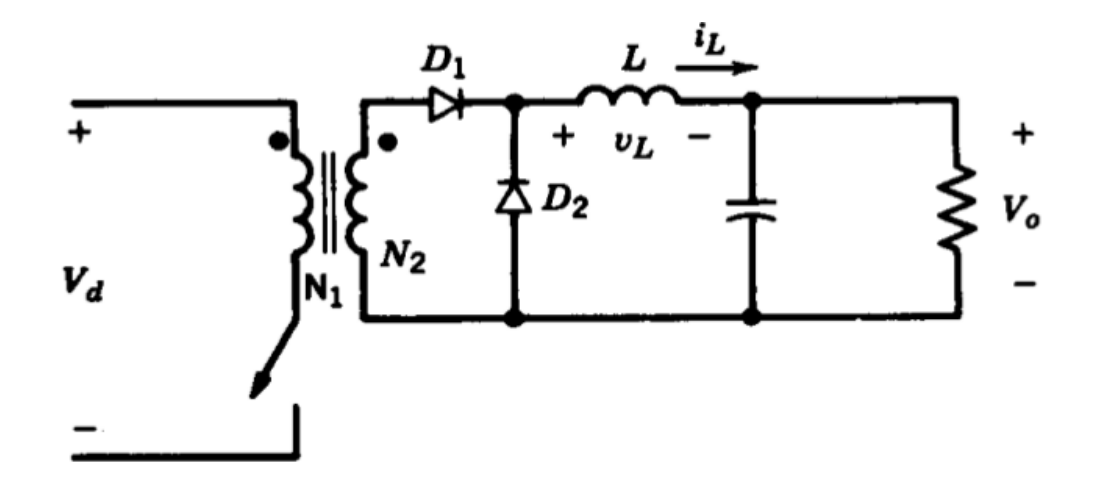

A discharging path for Lm should be added.

## Simple Solution: RCD Reset Circuit

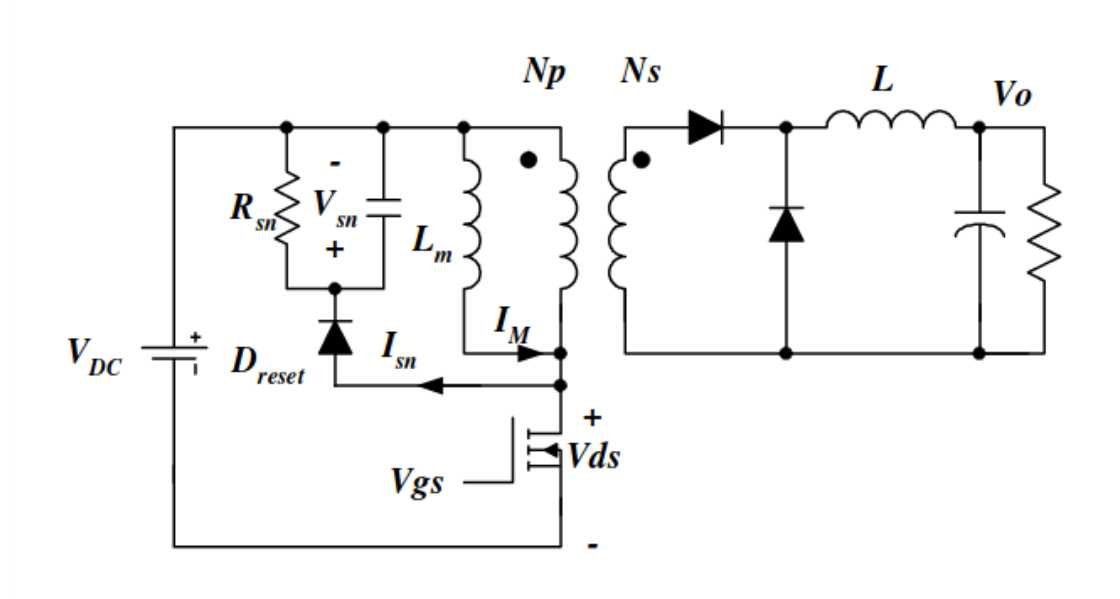

Magnetizing current dissipates through RCD circuit

### Simple Solution: RCD Reset Circuit

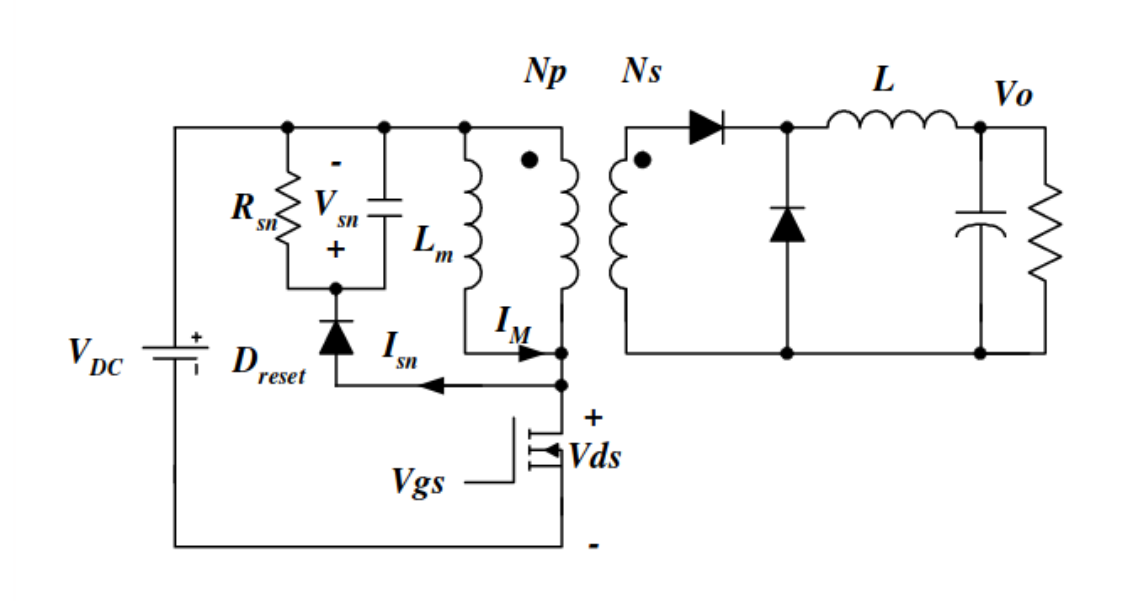

Cheap but inefficient

## **RCD Snubber**

Note a similar circuit can be used for the Flyback converter (to reduce inductance leakage ringing)

## **RCD Snubber**

Note a similar circuit can be used for the Flyback converter (to reduce inductance leakage ringing)

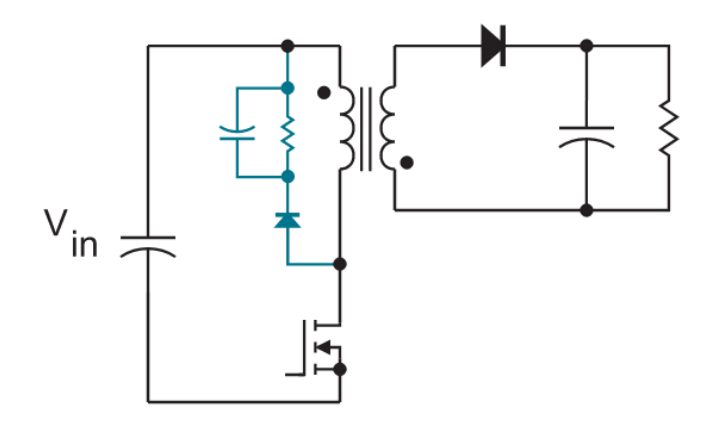

Suggested Reading: **Flyback Converter Snubber Design** 

## **Practical Forward Converter**

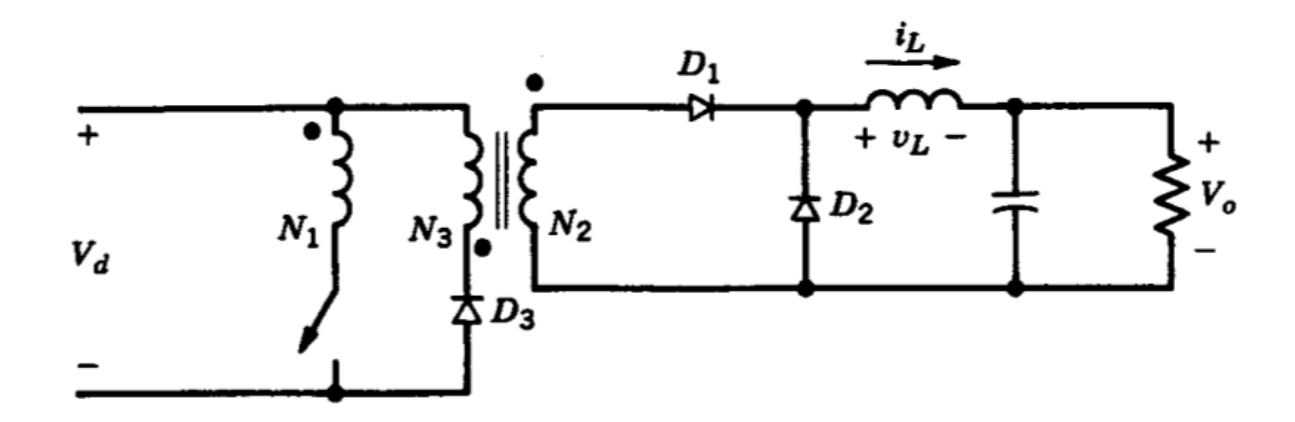

#### A transformer with two-primary windings

Third winding is added to discharge the energy stored in Lm

## **Practical Forward Converter**

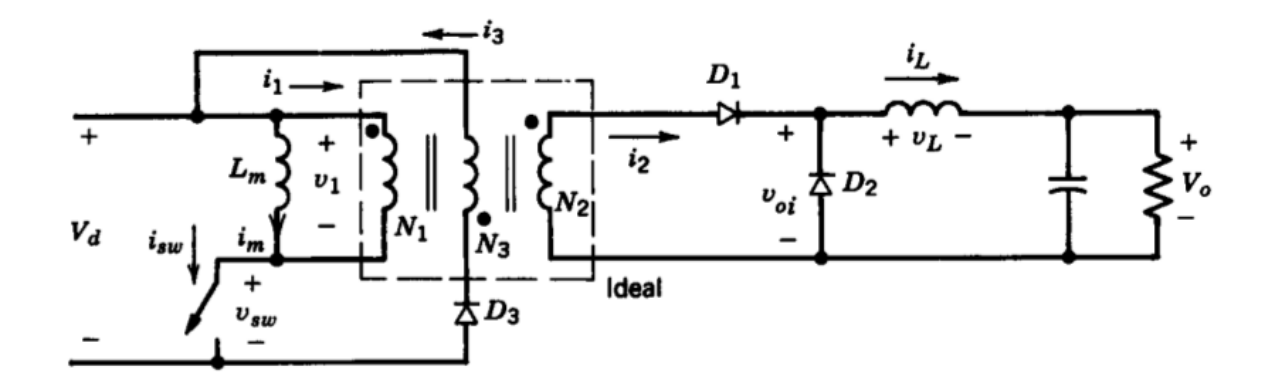

#### A transformer with two-primary windings

Third winding is added to discharge the energy store

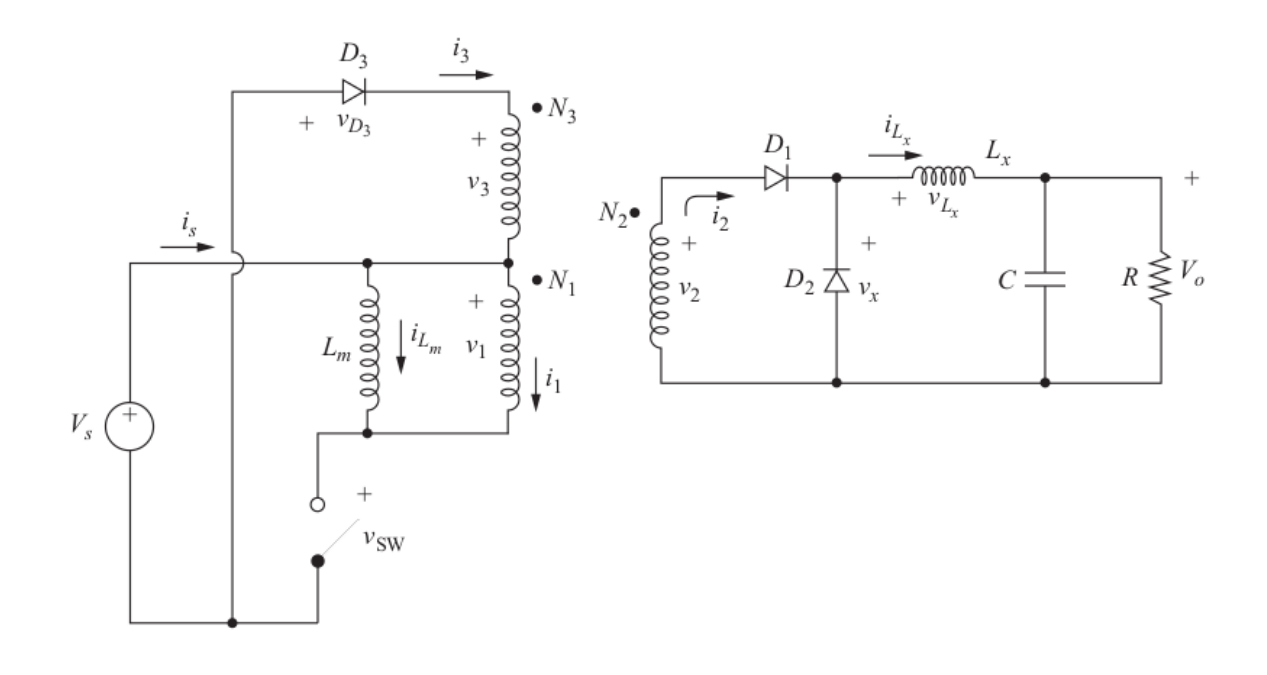

41 / 70

#### Forward Converter: Switch is ON

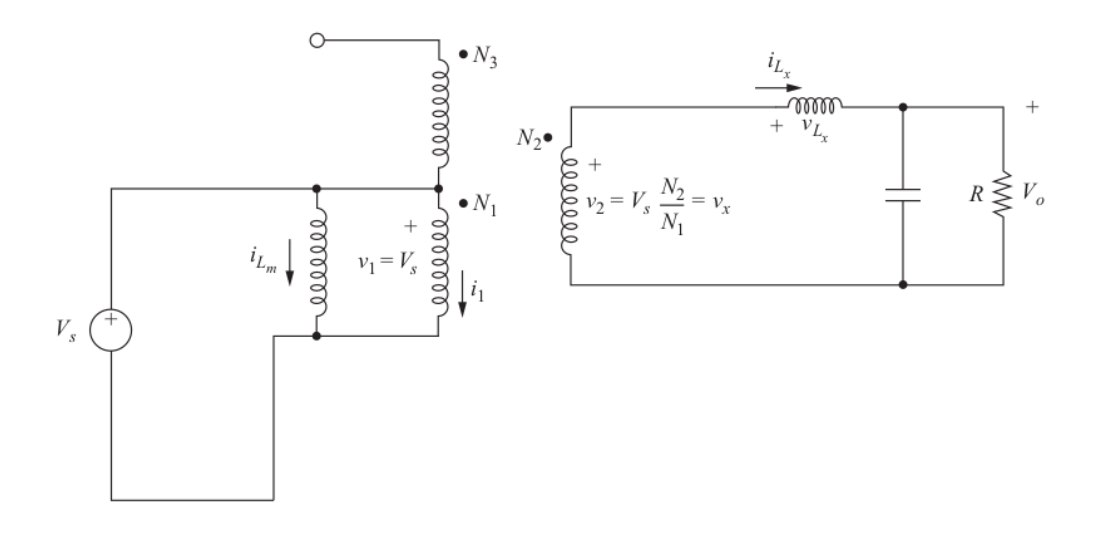

Lm is charged by input voltage, Lx is also charging

D1 On, D2 Off, D3 Off

#### **Forward Converter: Switch is OFF**

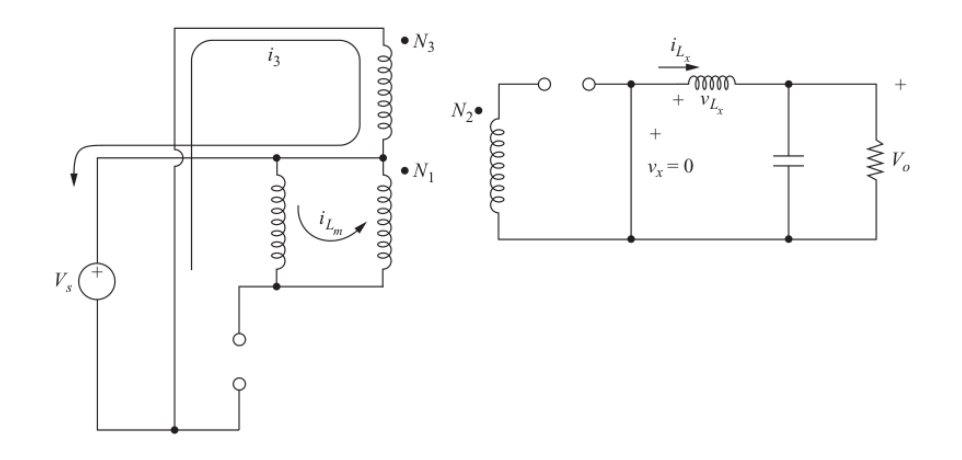

Lx feeds the load, Lm is discharged to the source:  $i_1 = - i_{Lm}$ 

KCL:  $N_1 i_1 = N_2 i_2 - N_3 i_3$ 

For proper operation the transformer should be "reset" before next  $43/70$ ON period
#### Forward Converter: Switch is OFF

#### Forward Converter

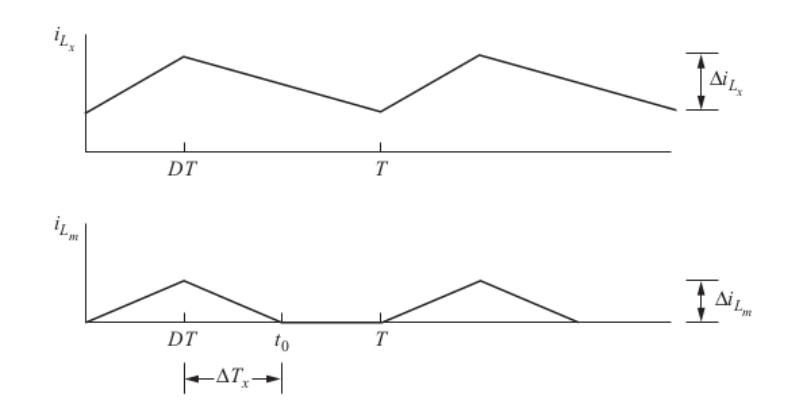

45 / 70

#### Forward Converter

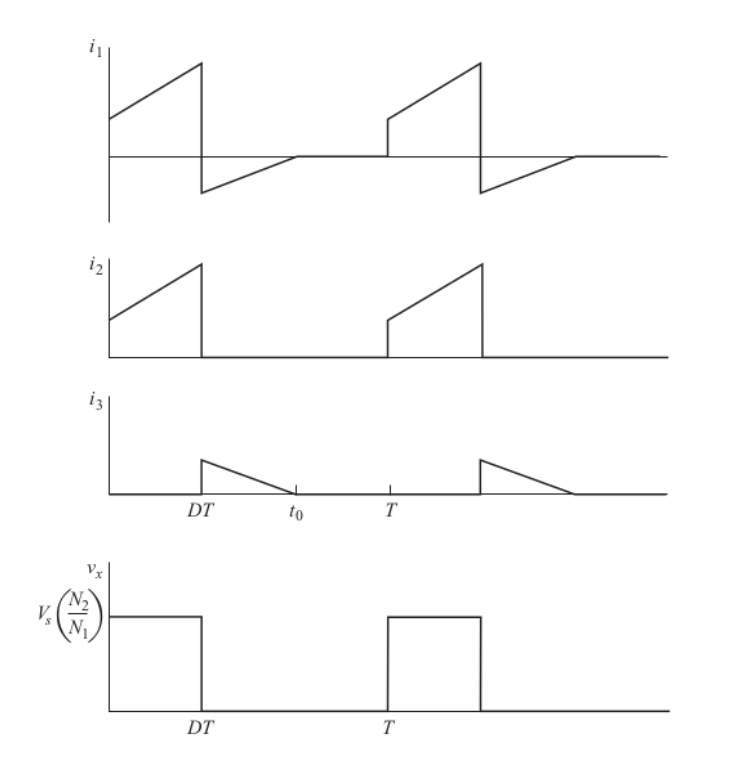

46 / 70

## **Practical Forward Converter**

For proper operation the transformer should be "reset" before next ON period

$$
t_m < (1-D)T_s\,
$$

## **Practical Forward Converter**

For proper operation the transformer should be "reset" before next ON period

$$
t_m < (1-D)T_s\,
$$

 $D_{max}$ 

## **Practical Forward Converter**

For proper operation the transformer should be "reset" before next ON period

$$
t_m<(1-D)T_s
$$
  

$$
D_{max}=\frac{1}{1+(N_3/N_1)}
$$

What happens if D is large, and transformer does not reset completely?

#### What happens if D is large, and transformer does not reset completely?

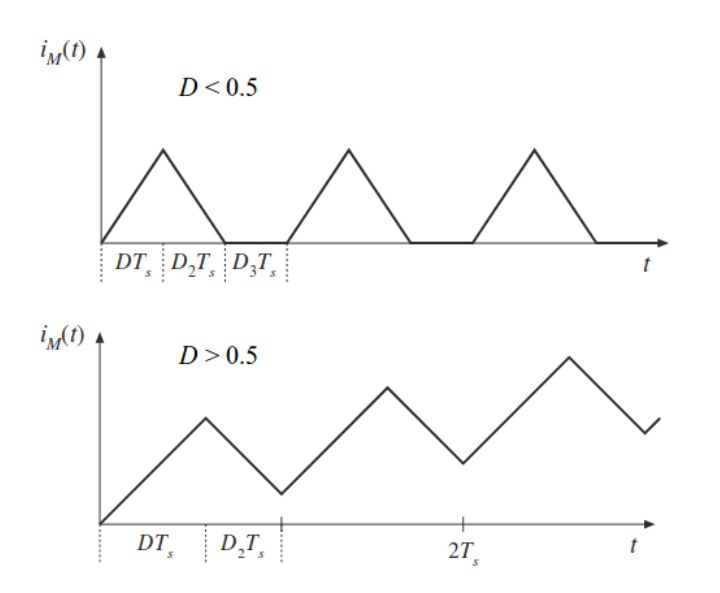

**In the figure Dmax=0.5**

Saturation, increased core losses, reduced Lm, problem in power transfer

# Advantages over Flyback

- . Better utilization of transformer (direct power transfer, higher)
- . A gapless core can be used (higher Lm, less ripple)
- . Output inductor and diode ensures continuous output current

# Drawbacks compared to Flyback

- . Increased cost (extra diode and inductor)
- . Gain changes a lot in DCM
- . Higher voltage requirement for MOSFET

#### Forward Converter Alternatives

## Forward Converter Alternatives

#### Two-switch forward converter

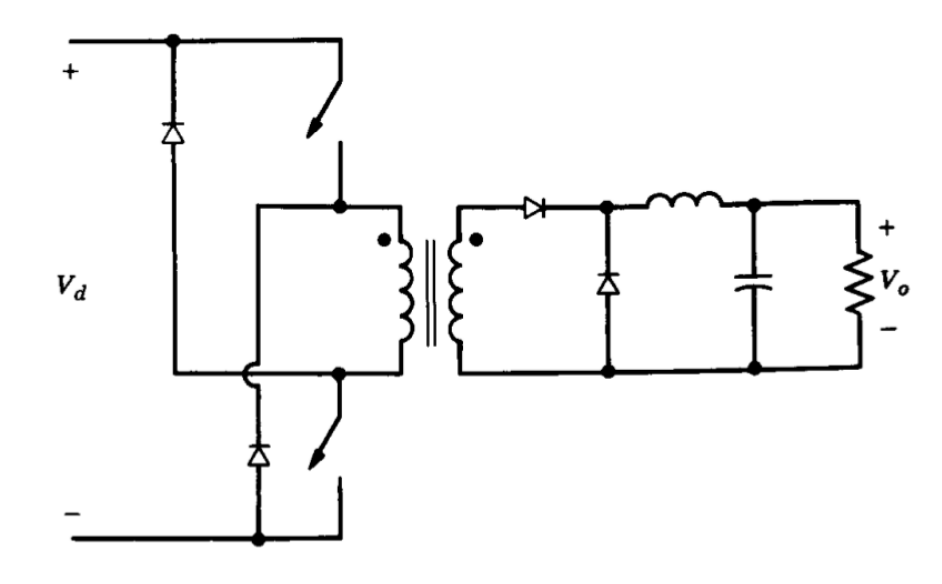

## Forward Converter Alternatives

#### Two-switch forward converter

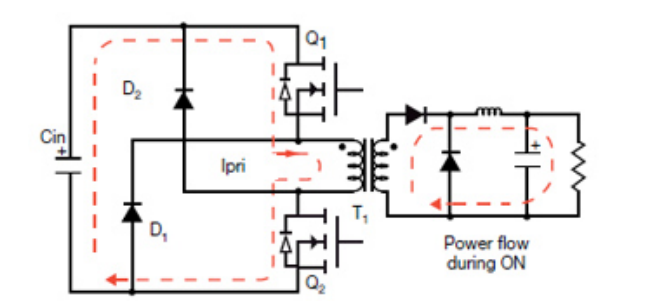

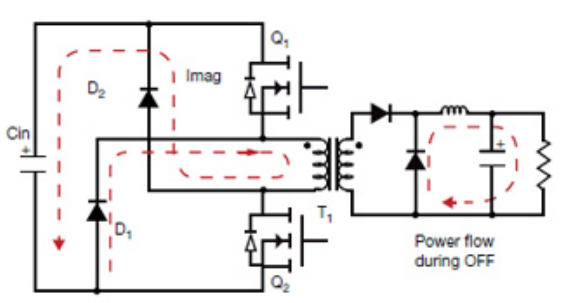

52 / 70

# Two-switch forward converter

#### Advantages:

- Does not require a snubber circuit
- Less voltage stress on MOSFETs
- Can supply multiple isolated outputs
- Low power losses and noise

#### Two-switch forward converter

#### Disadvantages:

- Slightly more expensive
- Larger component count

#### Interleaved forward converter

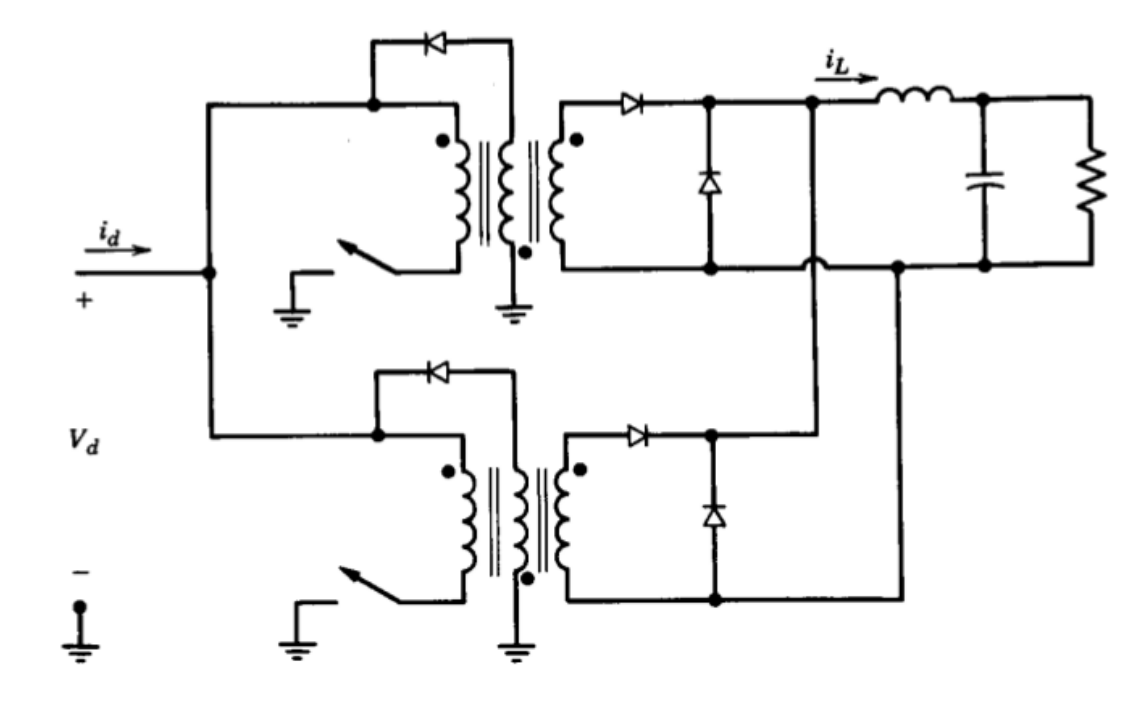

55 / 70

## Forward Converter Reading Materials

- . Infineon, Forward Converter Design Note
- · Fairchild Forward Converter Application Note

## Example:

#### Hart - Power Electronics

Ex. 7-4

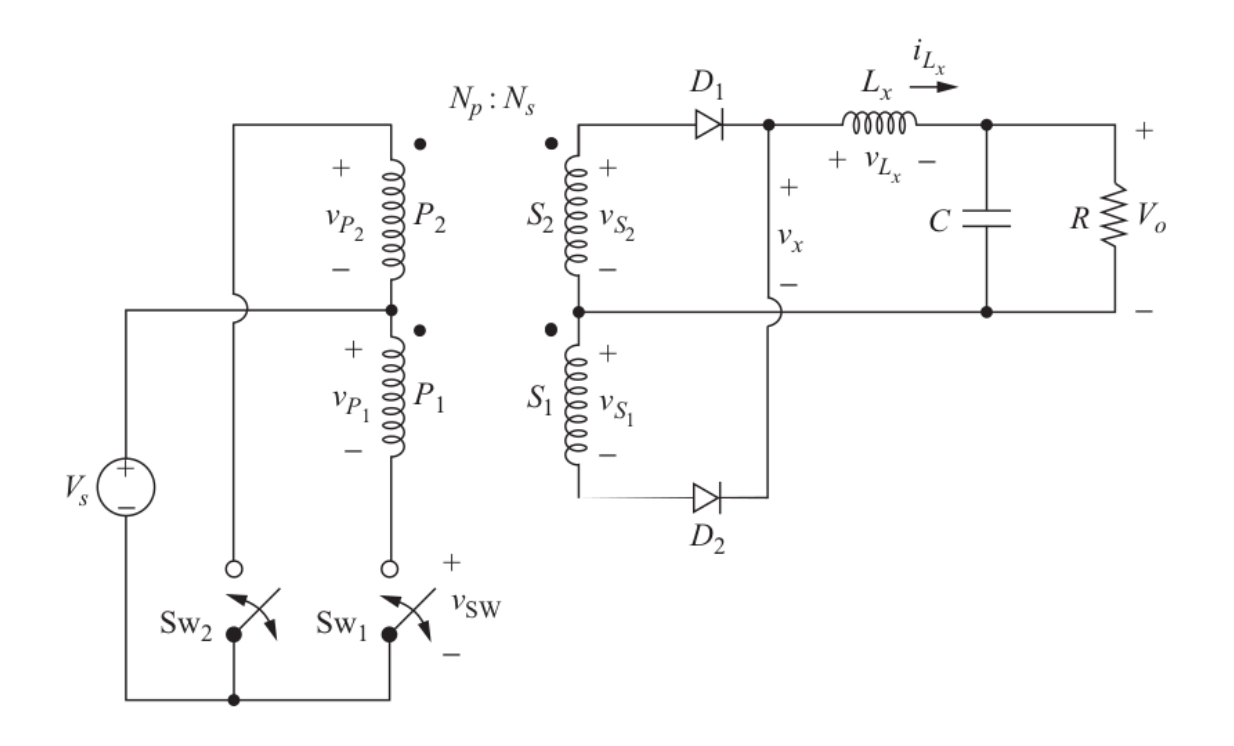

Uses a center-tapped transformer

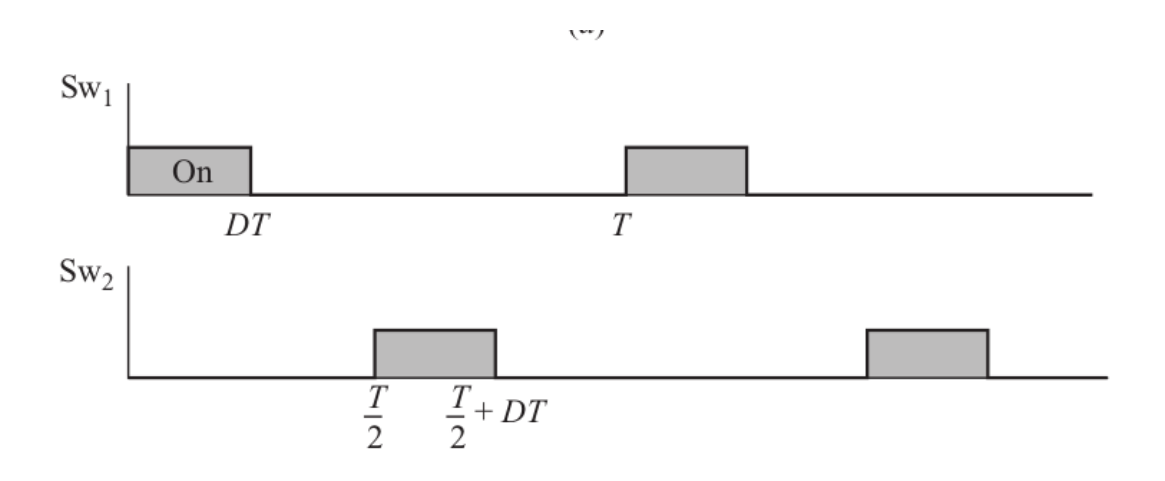

Three operating sections

#### Switch(T1) ON, Switch(T2) OFF

D1 conducts, D2 reverse-biased

#### Switch(T1) ON, Switch(T2) OFF

D1 conducts, D2 reverse-biased

$$
v_x=\frac{N_2}{N_1}V_s
$$

#### Switch(T1) ON, Switch(T2) OFF

D1 conducts, D2 reverse-biased

$$
v_x=\frac{N_2}{N_1}V_s
$$

$$
v_L=v_x-V_o=\frac{N_2}{N_1}V_s-V_o
$$

 $i_L$  increases linearly

#### Switch(T2) ON, Switch(T1) OFF

Symmetrical operation with the previous

$$
v_x=\frac{N_2}{N_1}V_s
$$

#### Switch(T2) ON, Switch(T1) OFF

Symmetrical operation with the previous

$$
v_x=\frac{N_2}{N_1}V_s
$$

$$
v_L=v_x-V_o=\frac{N_2}{N_1}V_s-V_o
$$

 $\boldsymbol{i}_L$  increases linearly

#### **Both Switches are OFF**

for a period of  $\Delta$ 

#### **Both Switches are OFF**

for a period of  $\Delta$ 

Both D1 and D2 conducts

 $I_{D1}=I_{D2}=0.5I_L$  $v_x=0$ 

#### **Both Switches are OFF**

for a period of  $\Delta$ 

Both D1 and D2 conducts

 $I_{D1} = I_{D2} = 0.5 I_L$  $v_x=0$ Therefore  $v_L=-V_o$ 

Inductor discharges and feeds the load

#### Repeating waveforms for every Ts/2

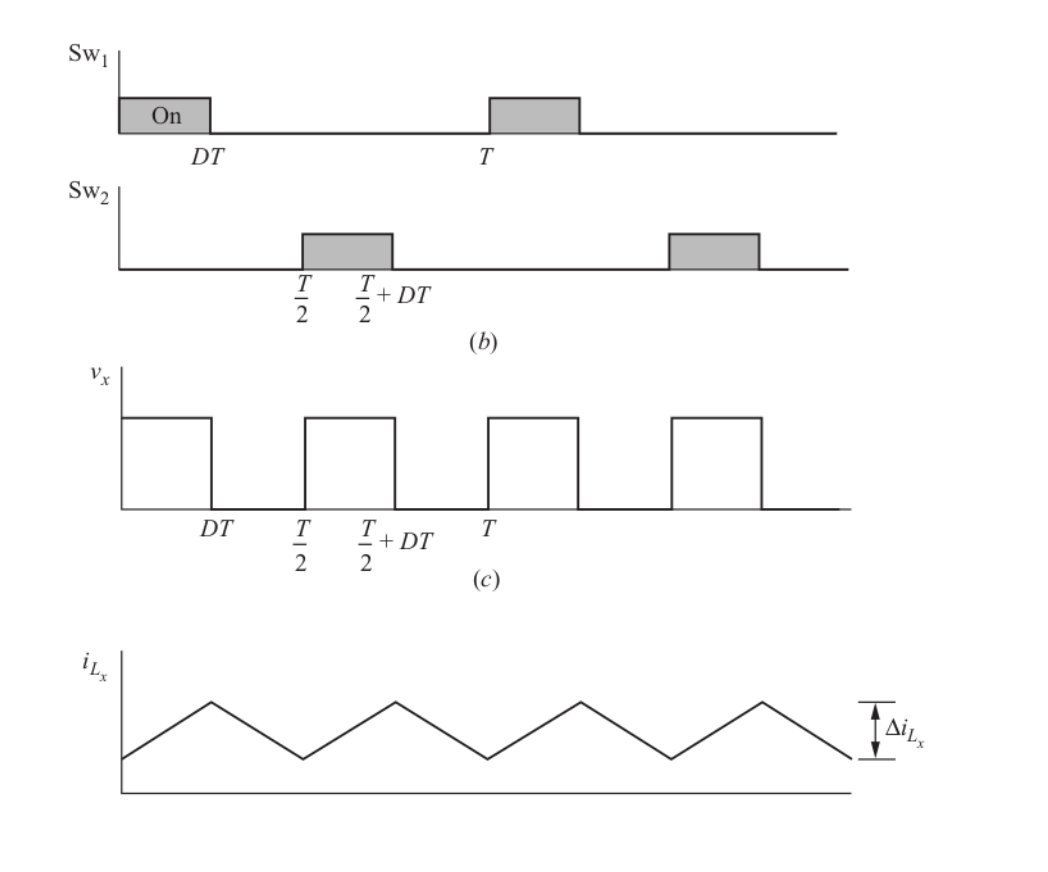

63 / 70

Repeating waveforms for every Ts/2

$$
DT_s+\Delta=\frac{T_s}{2}\\ \Delta=\frac{(1-2D)}{2}T_s
$$

Output voltage characteristics?

Output voltage characteristics?

Use the inductor voltage

Output voltage characteristics?

Use the inductor voltage

$$
\frac{V_o}{V_d}=\frac{2N_2}{N_1}D
$$

Twice of the forward converter

#### FLUX DENSITY<br>B (GAUSS) **FLUX DENSITY B** (GAUSS)  $B_{SAT}$  $\mathsf{B}_{\mathsf{SAT}}$ **Operation in Operation in Quadrant 1 only** Quadrants 1 & 3  $B_{\rm p}$ **MAGNETIC FIELD MAGNETIC FIELD INTENSITY INTENSITY** H (OERSTED) H (OERSTED) **Forward Converter Push-Pull Converter** B-H Operating Area **B-H Operating Area**

#### Comparison of Magnetic Flux in the Core

66 / 70

## Extra Materials

#### Flyback Converter

**[ECEN4517 Lecture Notes](http://ecee.colorado.edu/ecen4517/materials/flyback.pdf)**

**[Flyback Transformer Tutorial](https://www.eetimes.com/document.asp?doc_id=1273089)**

**[Optimised Flyback Design](http://www.eenewspower.com/content/step-step-optimised-flyback-design)**

**[Switch Mode Power Supply \(SMPS\) Topologies](http://ww1.microchip.com/downloads/en/AppNotes/01207B.pdf)**

**[ECE5797 SMPSs](http://ecee.colorado.edu/~ecen5797/course_material/Ch6slides.pdf)**

**[Flyback Converter, Transformer Design](https://coefs.uncc.edu/mnoras/files/2013/03/Transformer-and-Inductor-Design-Handbook_Chapter_13.pdf)**

**[Design Guide Flyback Converter](https://www.fairchildsemi.com/application-notes/AN/AN-4137.pdf)**

**[Design Guidelines for Flyback Converter](https://www.monolithicpower.com/Portals/0/Documents/Products/Documents/appnotes/AN069_r1.0.pdf)**

Transformer Design Cookbook
### Extra Materials

#### Forward Converter

Forward Converter, Transformer, Inductor Design

Forward Converter Design

Forward Converter Tutorial Video

# Design Exercise

# Design Exercise

Forward Converter Design

ETD [34/17/11](https://product.tdk.com/info/en/documents/data_sheet/etd_34_17_11.pdf)

# Design Exercise

Forward Converter Design

ETD [34/17/11](https://product.tdk.com/info/en/documents/data_sheet/etd_34_17_11.pdf)

**Skin Effect Calculator** 

**AWG Conductors** 

You can download this presentation from:<br><u>keysan.me/ee464</u>